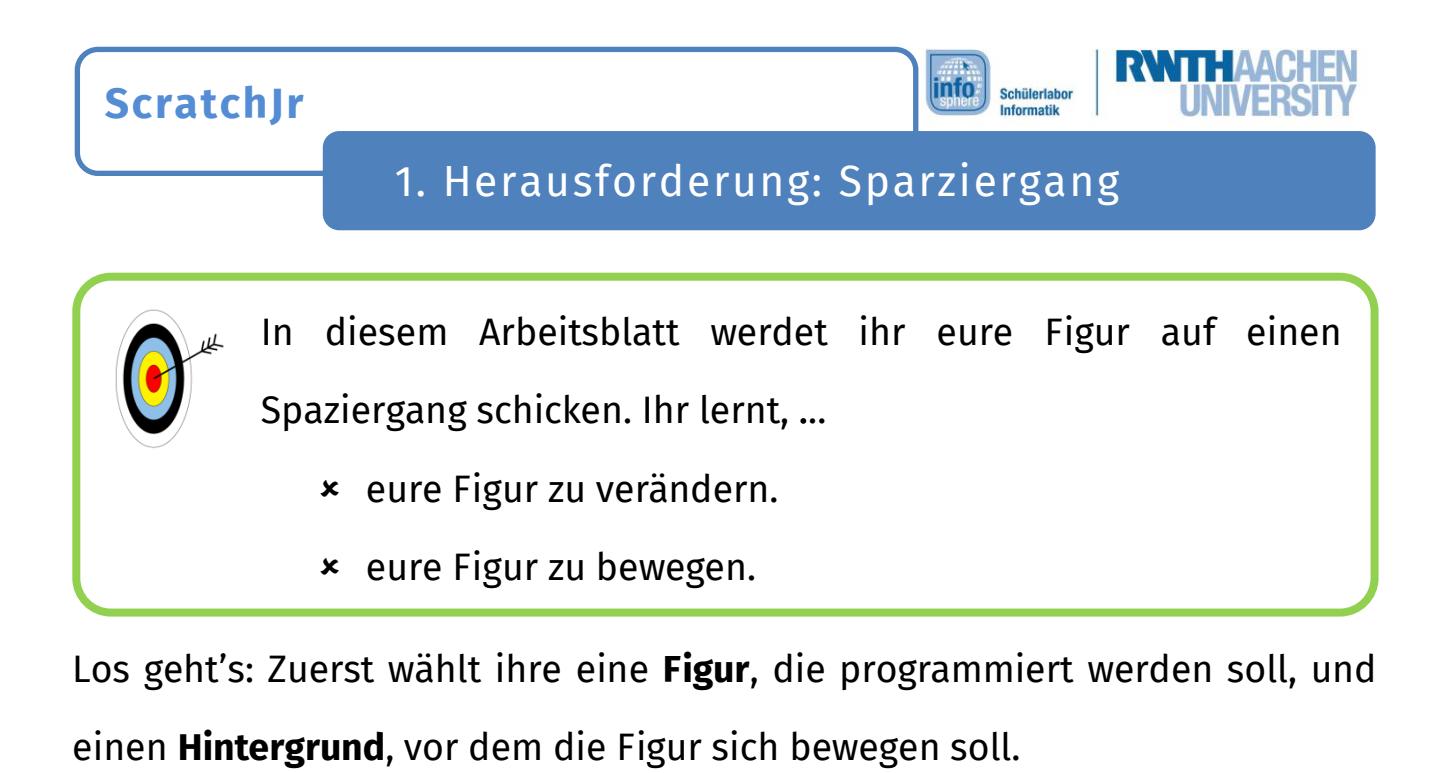

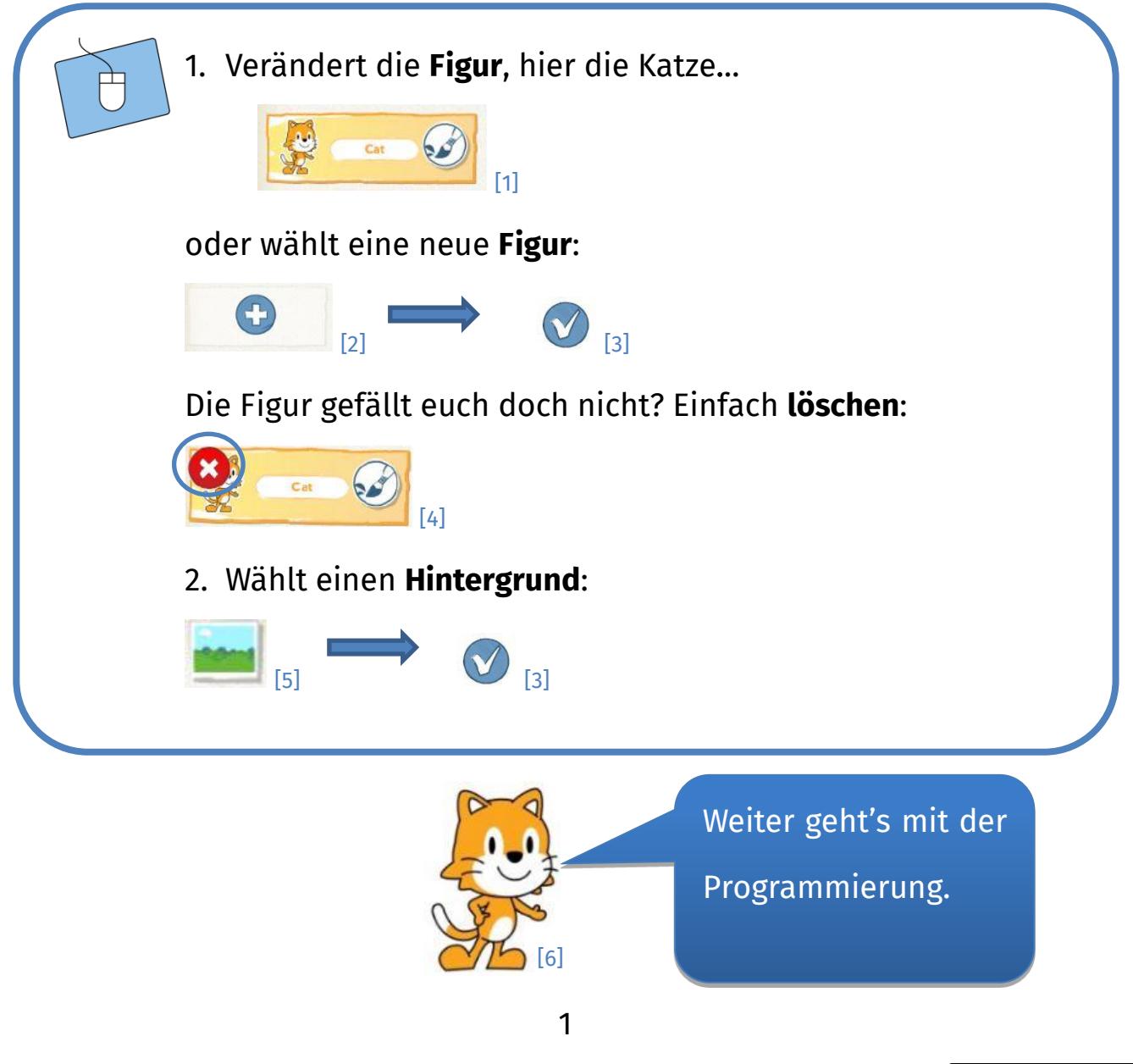

Dieses Werk ist lizensiert unter einer Creative Commons Namensnennung – Weitergabe unter gleichen Bedingungen 4.0 International Lizenz [\(http://creativecommons.org/licenses/by-sa/4.0/\)](http://creativecommons.org/licenses/by-sa/4.0/).

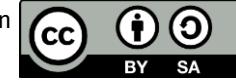

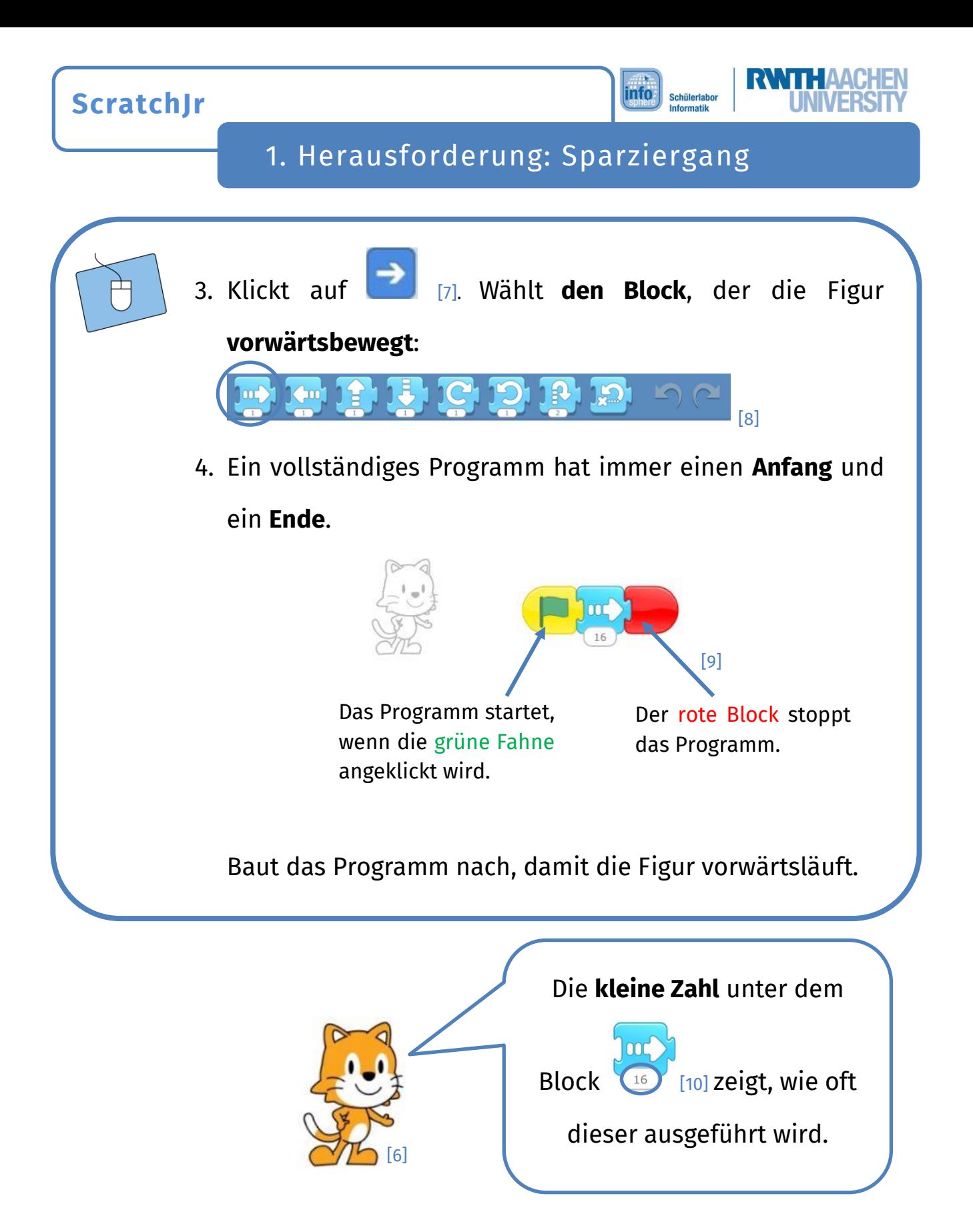

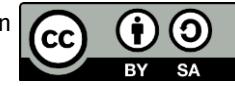

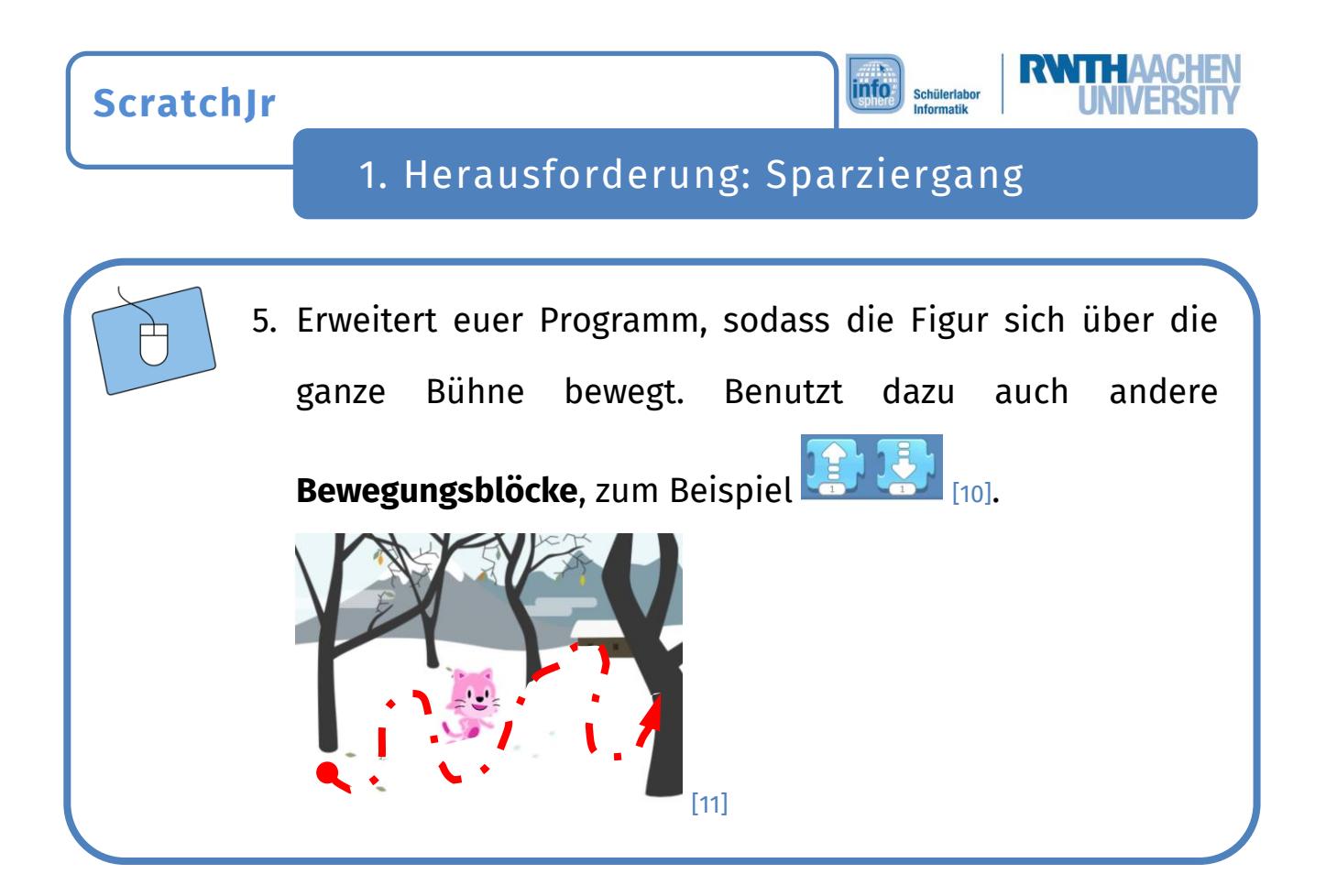

*Super! Ihr wisst nun schon, wie man eine Figur verändert und bewegt!*

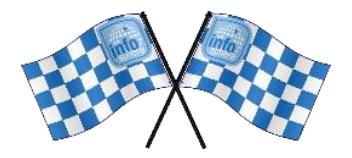

*Quellenverzeichnis:*

*Abb. 1 bis 11 – Quelle: Screenshots aus der ScratchJr-App [\(https://www.scratchjr.org/\)](https://www.scratchjr.org/), CC BY-SA 2.0 [\(https://creativecommons.org/licenses/by-sa/2.0/deed.en\)](https://creativecommons.org/licenses/by-sa/2.0/deed.en), abgerufen am: 08.03.2022* **0**, 日, *参*传 – Quelle: InfoSphere-Team

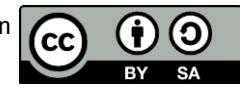